## **How to Filter record using Advanced Filter button**

This method will filter the record based on the entered criteria.

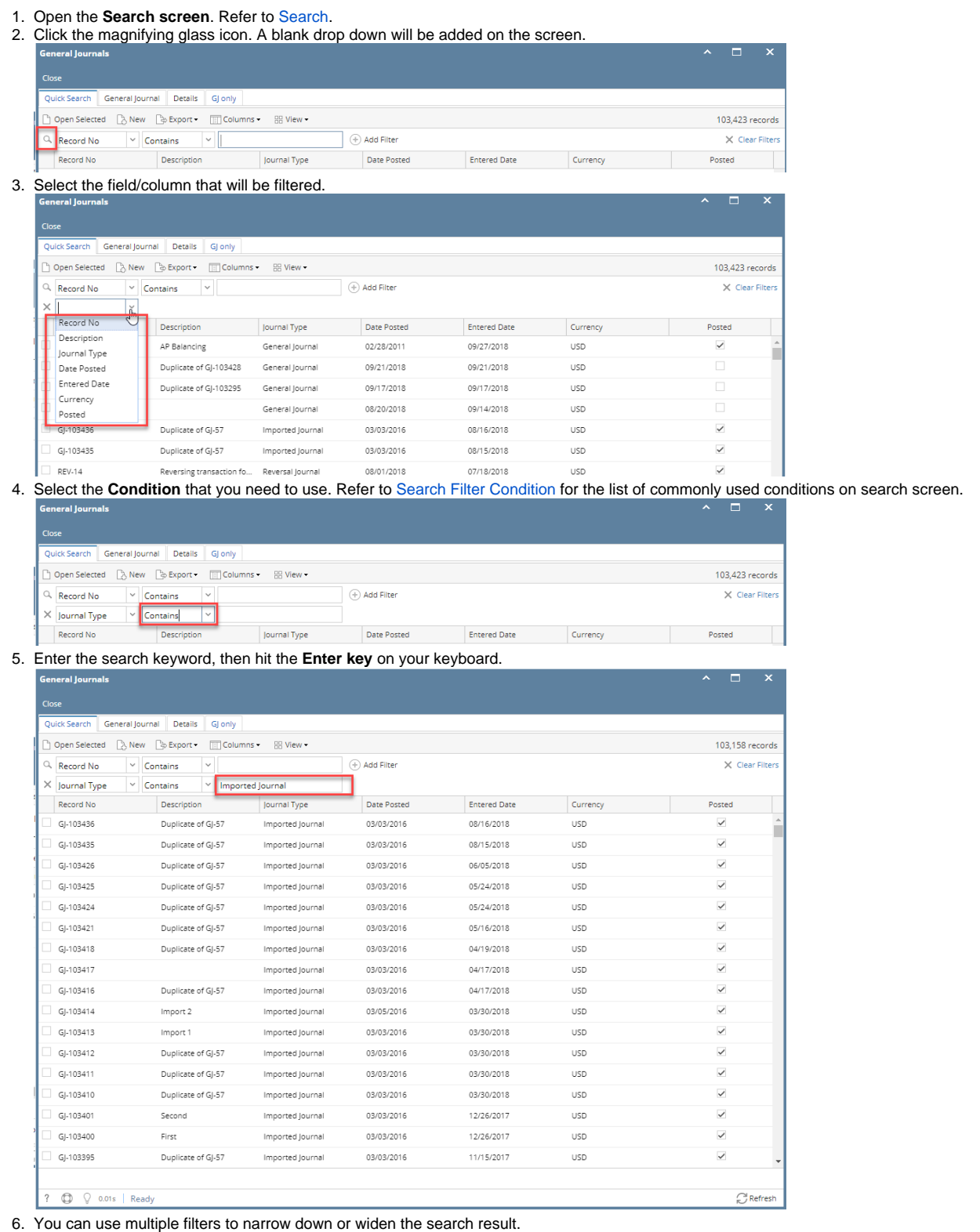

## 7. Repeat step 2 to step 5.

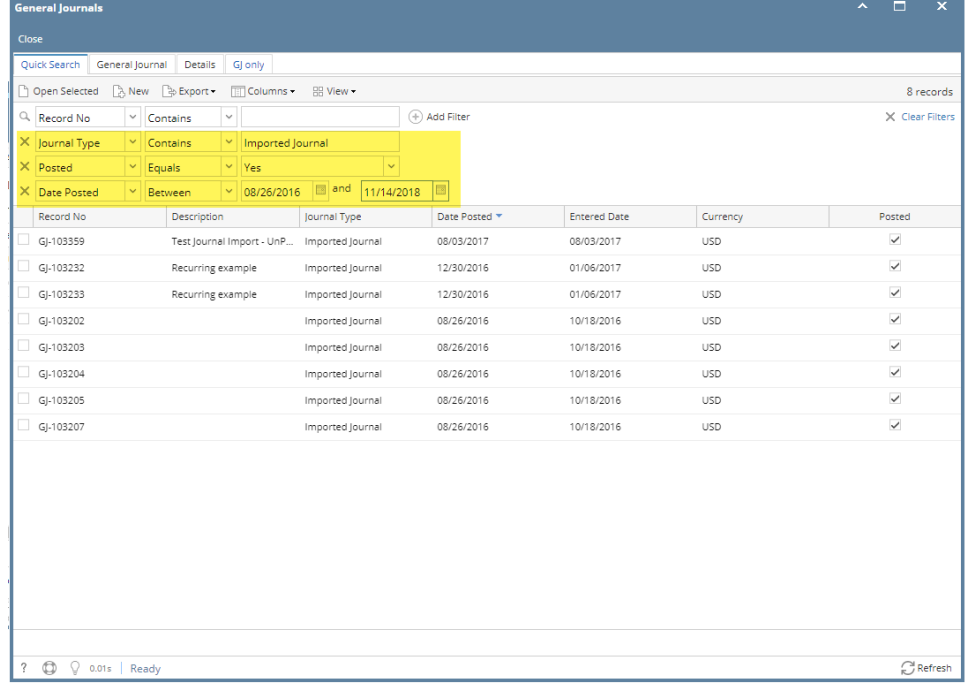